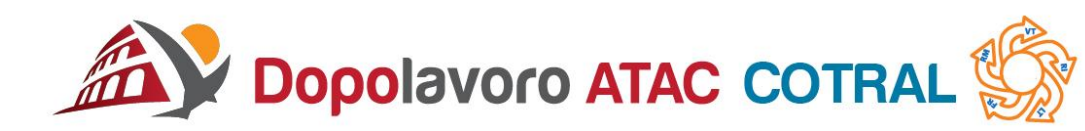

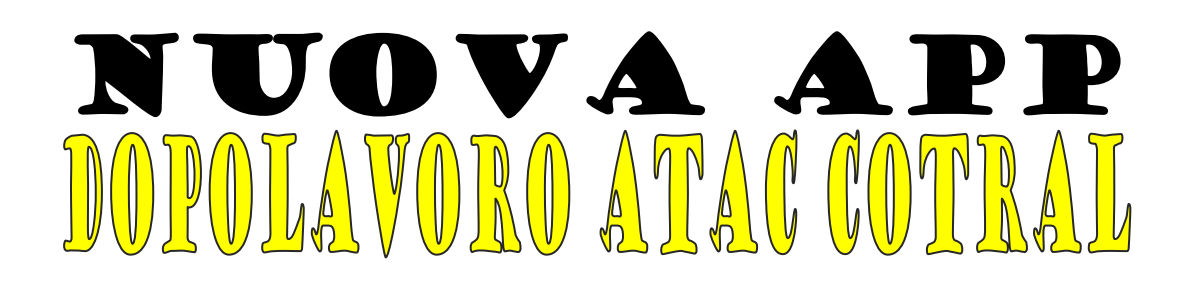

Prima che il Dopolavoro affrontasse questo periodo inaspettato di morosità delle aziende, si era prodigato per la creazione di un' APP del sodalizio al fine di raggiungere i soci attraverso i molteplici canali che la tecnologia ci permette di fare; proprio per questo ad oggi siamo a presentarvi la nuova app del Dopolavoro Atac Cotral.

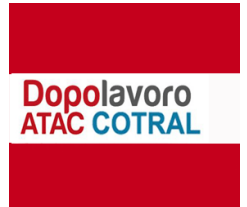

**Questa potrà essere scaricata gratuitamente su tutti i dispositivi smartphon e tablet basati su piattaforma Android e iOS.**

**Scaricare con Android:** accedere al **Play Store** di Google, digitare nel motore di ricerca in alto, sulla voce **App e giochi**, la denominazione dell'app: **DOPOLAVORO ATAC COTRAL**; all'apertura della schermata successiva cliccare sull'icona dell'app e successivamente ISTALLA.

**Scaricare con iOS:** accedere a **App Store** e digitare nel motore di ricerca in basso a destra la denominazione dell'app: **DOPOLAVORO ATAC COTRAL**; all'apertura della schermata successiva cliccare sull'icona dell'app successivamente ISTALLA.

**IL PRESIDENTE** *(Maurizio Scalise) (Maurizio Scalise)*

*S/P/A/mt.*